# **Chopper XP Activator Download For PC Latest**

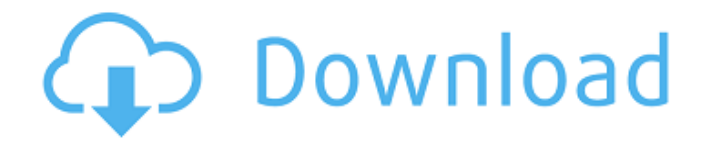

#### **Chopper XP With Product Key PC/Windows**

Cheat Codes: -Type: "help" -Tips: Open the help.txt and read it, and type the cheat code to activate the corresponding cheat. -Related: You can find the Cheat list for your game(s) here. All cheats, codes, hints, walkthroughs and other files are property of their respective authors. The same applies to all game/software screenshots & game art. Game art is used only for promotional purposes. File credits go to original authors. If you are the original author of any of the files found on this site, please send us an email and we'll take immediate action to remove the content in question.Friday, February 2, 2011 I don't know what is going on with the weather here in Texas, but it has been warming up in here. I saw that the lows dropped and then this morning the temperature dropped to 10 degrees. I woke up this morning to a drizzly cold day! It is supposed to warm up. I found a must stop to do this week for my scrapbook room. The Sena brand, 4-quart quiche size food processor. I cannot remember the price, but it was reasonable. Did you know this is the same model I bought the first time I had a food processor. I loved mine, but it didn't last me long. I thought for sure I would just get another at some point, but now it is needed in my kitchen! It has a lot of power and I love that it is still made in the USA. I love the size of this one, I use it a lot because it is easy to handle. My other one now is a 1 1/2 quart size and I can't stand the size. I know you are saying "What on earth, you need that much power for a quiche?" Well, I am not the only one who likes a little more power than the normal quiches I make. I use the 4-1/2 quart for the pumpkin pies! 4 comments: My food processor cost about \$100 when I got it, but it's been around a long time and the feed slots have never jammed. After it became difficult to find some models, a company began making different models with feed slots that were actually things like a coffee bean grinder, so they weren't moving parts like the old ones. I really liked the one I bought in

#### **Chopper XP Crack Free Download (2022)**

Extracting a certain part of your favorite DVD sounds like an easy job but if you don't have just the right tool, it cannot be carried out successfully. An application like Chopper XP can lend you a hand in this regard thanks to a nice interface and a simple approach of the task. This utility serves as a very simple and quick way of opening a VOB file and extracting a certain part of it. Of course, the application enables you to save the video as a separate file and open it individually as well. In case you're working with VOB files on a regular basis, Chopper XP has the option to be associated with this particular extension, so you can open files on the fly, just by double-clicking them. The whole procedure has been designed to be very fast and easy and after our test, we can safely confirm that this mission was definitely accomplished. In case loading a VOB file directly doesn't work, you can try the 'Manual Extract' function that will do the trick. The extraction process requires only a couple of clicks. Just set the beginning and the end points of the part you wish to cut and you're ready to go. Chopper XP will also display some useful details, including the remaining time until the job is done and the estimated size, so you'll always be up to date with the current state of the project. Chopper XP worked quite well under Windows 7, but there are many reports from users claiming that it still has some problems under Windows Vista. Overall, Chopper XP remains a pretty decent solution to work with VOB files. It is really easy to use and will get the job done fairly fast and it preserves the original quality for the extracted videos. ChopperXP.exe + 2 dlls for 32Bit, ChopperXP.exe + 1 dll for 64Bit, Win7 SP1, Windows XP SP2, Windows Vista SP1. All are the two use of the same function, but the second version have an UI with minimal (2) and the first version can be used with or without additional, in this case I suggest that you at least use the the second one. It is available in both forms, the first one is freeware, and the second has a simple fee for download and setup. Features of ChopperXP. 1. All common VOB/DVD Player. 2. Confirm the CRC Checksum. 3. Rip dvd to 6a5afdab4c

### **Chopper XP Download**

Extracting a certain part of your favorite DVD sounds like an easy job but if you don't have just the right tool, it cannot be carried out successfully. An application like Chopper XP can lend you a hand in this regard thanks to a nice interface and a simple approach of the task. This utility serves as a very simple and quick way of opening a VOB file and extracting a certain part of it. Of course, the application enables you to save the video as a separate file and open it individually as well. In case you're working with VOB files on a regular basis, Chopper XP has the option to be associated with this particular extension, so you can open files on the fly, just by double-clicking them. The whole procedure has been designed to be very fast and easy and after our test, we can safely confirm that this mission was definitely accomplished. In case loading a VOB file directly doesn't work, you can try the 'Manual Extract' function that will do the trick. The extraction process requires only a couple of clicks. Just set the beginning and the end points of the part you wish to cut and you're ready to go. Chopper XP will also display some useful details, including the remaining time until the job is done and the estimated size, so you'll always be up to date with the current state of the project. Chopper XP worked quite well under Windows 7, but there are many reports from users claiming that it still has some problems under Windows Vista. Overall, Chopper XP remains a pretty decent solution to work with VOB files. It is really easy to use and will get the job done fairly fast and it preserves the original quality for the extracted videos.Q: Execute another method through RadioButton I made radio buttons on a form that redirect to different pages if I click on each one of them. The methods call the method of another class named: filemngment. The problem is that if I click in "Save" button the form doesn't show up. This is the code: public void make\_radiobuttons(final JRadioButton rb1, final JRadioButton rb2, final JRadioButton rb3, final JRadioButton rb4, final JRadioButton rb5) { rb1.setText("Migrazione"); rb2.setText("Accert

### **What's New in the?**

Find the best free apps for BlackBerry from the official BlackBerry App World. Zimbio is the ultimate one-stop-source for all of your entertainment needs. With the hottest movies, TV shows, and music, you can watch any movie at any time on any device. Free. Sphero has its own cloud based App World. Find the best apps for Sphero from the official Sphero App World. You are receiving this message because you are a registered user of Zimbio. For full product and company information please click here.Apple has updated its AppleCare+ terms and conditions to make the exclusion of damage caused by unauthorized repairs more clear. Section F.7 of the terms and conditions outlines the conditions of AppleCare+ and states that Apple will pay for or reimburse the cost of services and parts if Apple determines the damage was caused by an unauthorized repair. "If Apple determines that the damage is due to an unauthorized repair, or your Service Provider or any Authorized Service Provider, or repair facility or service operation," the section reads, "Apple will pay the cost of the repair or replacement of parts, or provide reimbursement of the cost of the parts directly to you." Apple clearly says that services and parts are only covered in certain circumstances, but it does not specify what those circumstances are. The change was discovered when a user noticed the addition of the wording to the terms and conditions. Original author Jennifer Keith posted the change on Twitter, saying: "The wording was just inserted to "clarify" the exclusion of damage caused by unauthorized repairs. We're not sure why." In its 2015 annual report, Apple noted that AppleCare is one of the top sellers of extended warranties, accounting for more than 15 percent of the company's revenue. The addition of the word "repair" should not be taken as a significant change by the company, as it has remained vague for the last few years. AppleCare+ costs start at \$99 for 1 year and \$139 for 2 years. FTC: We use income earning auto affiliate links. More. Check out 9to5Mac on YouTube for more Apple news:The reaction of chloromethanesulfonate oxime reagents with the triple bond of allylic alcohols: mechanism and selective applications. Reaction of oxime Me(2)CHO(O

## **System Requirements For Chopper XP:**

DVD drive (Optional) Internet connection Have you ever tried to beat Pac-Man? Are you crazy? I'm not going to lie: I love the original Pac-Man. But even I have my limits. I get bored fast and over the years, I've also grown tired of all the same old eating routines. It was time for me to get out of the closet. I'm here to tell you, though, that a new generation of Pac-Man is here to play. In this third and final installment of Pac-

[https://together-19.com/upload/files/2022/06/hfT6rfWP7nDuCB6UKqPf\\_08\\_535c8a94b20b98d9ab3097f47fd0dcce\\_file](https://together-19.com/upload/files/2022/06/hfT6rfWP7nDuCB6UKqPf_08_535c8a94b20b98d9ab3097f47fd0dcce_file.pdf) [.pdf](https://together-19.com/upload/files/2022/06/hfT6rfWP7nDuCB6UKqPf_08_535c8a94b20b98d9ab3097f47fd0dcce_file.pdf)

<http://autocracymachinery.com/?p=10408>

[https://webpreneursclub.com/upload/files/2022/06/3AylW3ukDUT2DO1VSGML\\_08\\_535c8a94b20b98d9ab3097f47fd0d](https://webpreneursclub.com/upload/files/2022/06/3AylW3ukDUT2DO1VSGML_08_535c8a94b20b98d9ab3097f47fd0dcce_file.pdf) [cce\\_file.pdf](https://webpreneursclub.com/upload/files/2022/06/3AylW3ukDUT2DO1VSGML_08_535c8a94b20b98d9ab3097f47fd0dcce_file.pdf)

<https://getinfit.ru/magazine/data-doctor-outlook-password-recovery-crack-patch-with-serial-key-for-pc-updated> <https://lancelot-paysage-maconnerie49.com/spip-crack-2022-latest/>

<http://nohomeinsurance.com/?p=8031>

[https://www.didochat.com/upload/files/2022/06/UfBmZOXuTAXZRY49p1eE\\_08\\_cb38bab7c5b4deaed67e63b28f47429](https://www.didochat.com/upload/files/2022/06/UfBmZOXuTAXZRY49p1eE_08_cb38bab7c5b4deaed67e63b28f474296_file.pdf) [6\\_file.pdf](https://www.didochat.com/upload/files/2022/06/UfBmZOXuTAXZRY49p1eE_08_cb38bab7c5b4deaed67e63b28f474296_file.pdf)

[https://social.halvsie.com/upload/files/2022/06/B9dhdlmL5NAn4z2A3paj\\_08\\_535c8a94b20b98d9ab3097f47fd0dcce\\_file](https://social.halvsie.com/upload/files/2022/06/B9dhdlmL5NAn4z2A3paj_08_535c8a94b20b98d9ab3097f47fd0dcce_file.pdf) [.pdf](https://social.halvsie.com/upload/files/2022/06/B9dhdlmL5NAn4z2A3paj_08_535c8a94b20b98d9ab3097f47fd0dcce_file.pdf)

[https://hissme.com/upload/files/2022/06/MLEEGMbsth8CRCgTODPc\\_08\\_535c8a94b20b98d9ab3097f47fd0dcce\\_file.p](https://hissme.com/upload/files/2022/06/MLEEGMbsth8CRCgTODPc_08_535c8a94b20b98d9ab3097f47fd0dcce_file.pdf) [df](https://hissme.com/upload/files/2022/06/MLEEGMbsth8CRCgTODPc_08_535c8a94b20b98d9ab3097f47fd0dcce_file.pdf)

<http://www.techclipse.com/?p=3507>